# Package 'ForestTools'

April 28, 2024

<span id="page-0-0"></span>Type Package Title Tools for Analyzing Remote Sensing Forest Data Version 1.0.2 Date 2024-04-27 Description Tools for analyzing remote sensing forest data, including functions for detecting treetops from canopy models, outlining tree crowns, and calculating textural metrics. **Depends**  $R$  ( $>= 4.2$ ) License GPL-3 Encoding UTF-8 LazyData true Imports terra, sf, Matrix, imager, GLCMTextures **Suggests** testthat  $(>= 3.0.0)$ , knitr, rmarkdown RoxygenNote 7.3.1 URL <https://github.com/andrew-plowright/ForestTools> BugReports <https://github.com/andrew-plowright/ForestTools/issues> Config/testthat/edition 3 NeedsCompilation no Author Andrew Plowright [aut, cre], Jean-Romain Roussel [ctb] (Contributed to segment-based GLCM segmentation) Maintainer Andrew Plowright <andrew.plowright@alumni.ubc.ca> Repository CRAN Date/Publication 2024-04-28 04:20:03 UTC

## R topics documented:

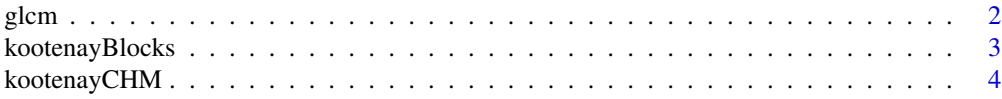

#### <span id="page-1-0"></span> $2 \,$  glcm

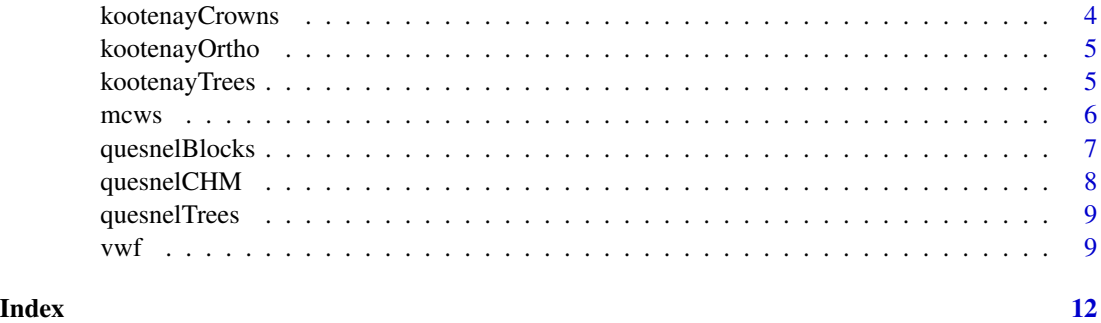

#### glcm *Grey-Level Co-Occurrence Matrix*

#### Description

Generate textural metrics using Grey-Level Co-Occurrence Matrices (GLCM). Can be applied to an entire or image or, if a coterminous raster of segments is provided, GLCM can be calculated for each segment.

#### Usage

```
glcm(image, segs = NULL, n_grey = 32, angle = c(0, 1), discreteize_range = NULL)
```
#### Arguments

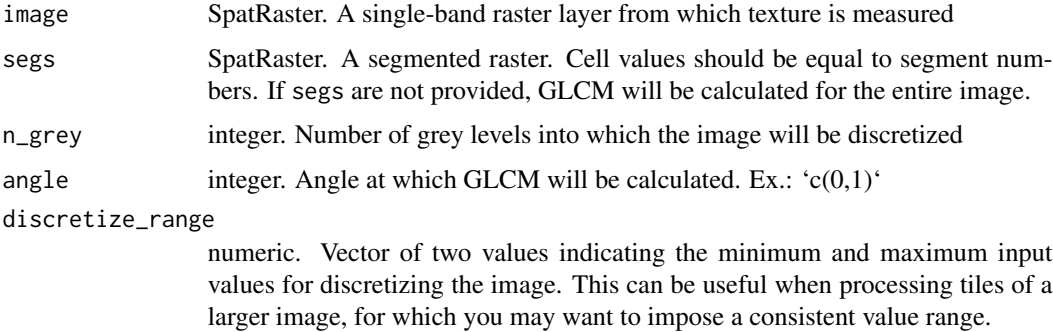

#### Value

data.frame

#### References

Parmar, C., Velazquez, E.R., Leijenaar, R., Jermoumi, M., Carvalho, S., Mak, R.H., Mitra, S., Shankar, B.U., Kikinis, R., Haibe-Kains, B. and Lambin, P. (2014). *Robust radiomics feature quantification using semiautomatic volumetric segmentation. PloS one, 9*(7)

#### <span id="page-2-0"></span>kootenayBlocks 3

#### See Also

[mcws](#page-5-1)

#### Examples

```
## Not run:
library(terra)
library(ForestTools)
chm <- rast(kootenayCHM)
image <- rast(kootenayOrtho)[[1]]
# Generate raster segments
segs <- mcws(kootenayTrees, chm, minHeight = 0.2, format = "raster")
# Get textural metrics for ortho's red band
tex <- glcm(image, segs)
## End(Not run)
```
<span id="page-2-1"></span>kootenayBlocks *Kootenay forest - Cut blocks*

#### Description

Boundaries of cut blocks within a 1.5 hectare section of forest in the Kootenay mountains, in British Columbia, Canada. Each block contains trees of different levels of maturity. Overlaps with [koote](#page-4-1)[nayTrees,](#page-4-1) [kootenayCrowns,](#page-3-1) [kootenayOrtho](#page-4-2) and [kootenayCHM.](#page-3-2)

#### Usage

kootenayBlocks

#### Format

Simple polygon feature collection with the following attributes:

BlockID numerical identifier for each block

Shape\_Leng length of polygon on meters

Shape\_Area area of polygon in square meters

#### See Also

[kootenayTrees](#page-4-1) [kootenayCHM](#page-3-2) [kootenayCrowns](#page-3-1) [kootenayOrtho](#page-4-2)

<span id="page-3-2"></span><span id="page-3-0"></span>

#### Description

A canopy height model of a 1.5 hectare section of forest in the Kootenay mountains, in British Columbia, Canada.

#### Usage

kootenayCHM

#### Format

PackedSpatRaster object Cell values are equal to canopy height above ground (in meters)

#### Source

Data acquired from a photogrammetric drone survey performed by Spire Aerobotics on June 16th, 2016.

#### See Also

[kootenayTrees](#page-4-1) [kootenayBlocks](#page-2-1) [kootenayCrowns](#page-3-1) [kootenayOrtho](#page-4-2)

<span id="page-3-1"></span>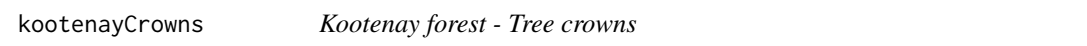

#### Description

Outlines of tree crowns corresponding to the [kootenayTrees](#page-4-1) treetops. Generated using [mcws.](#page-5-1)

#### Usage

kootenayCrowns

#### Format

Simple polygon feature collection with the following attributes:

height height of the tree's apex, in meters above ground. Inherited from [kootenayTrees.](#page-4-1) winRadius radius of the moving window at the treetop's location. Inherited from [kootenayTrees.](#page-4-1) crownArea area of crown outline in square meters

#### See Also

[kootenayTrees](#page-4-1) [kootenayCHM](#page-3-2) [kootenayBlocks](#page-2-1) [kootenayOrtho](#page-4-2)

<span id="page-4-2"></span><span id="page-4-0"></span>

#### Description

An orthomosaic of a 1.5 hectare section of forest in the Kootenay mountains, in British Columbia, Canada.

#### Usage

kootenayOrtho

#### Format

PackedSpatRaster object

Cell values are equal to canopy height above ground (in meters)

#### Source

Data acquired from a photogrammetric drone survey performed by Spire Aerobotics on June 16th, 2016.

#### See Also

[kootenayTrees](#page-4-1) [kootenayBlocks](#page-2-1) [kootenayCrowns](#page-3-1) [kootenayCHM](#page-3-2)

<span id="page-4-1"></span>kootenayTrees *Kootenay forest - Dominant trees over 2 m*

#### Description

Dominant trees from a 1.5 hectare section of forest in the Kootenay mountains, in British Columbia, Canada. Trees were detected by applying the [vwf](#page-8-1) function to the [kootenayCHM](#page-3-2) raster dataset. Only trees over 2 m above ground were detected.

#### Usage

kootenayTrees

#### Format

Simple point feature collection with the following attributes:

height height of the tree's apex, in meters above ground

winRadius radius of the moving window (see [vwf](#page-8-1)) at the treetop's location

<span id="page-5-0"></span>6 mcws metals and the state of the state of the state of the state of the state of the state of the state of the state of the state of the state of the state of the state of the state of the state of the state of the state

#### See Also

[kootenayCHM](#page-3-2) [kootenayBlocks](#page-2-1) [kootenayCrowns](#page-3-1) [kootenayOrtho](#page-4-2)

<span id="page-5-1"></span>

mcws *Marker-Controlled Watershed Segmentation*

#### **Description**

This function implements the [watershed](#page-0-0) function to segment (i.e.: outline) crowns from a CHM (canopy height model). Segmentation is guided by the point locations of treetops, typically detected using the [vwf](#page-8-1) function. See Meyer & Beucher (1990) for details on watershed segmentation.

#### Usage

```
mcws(
  treetops,
  CHM,
  minHeight = 0,
  format = "raster",
  OSGeoPath = NULL,
  IDfield = "treeID"
)
```
#### Arguments

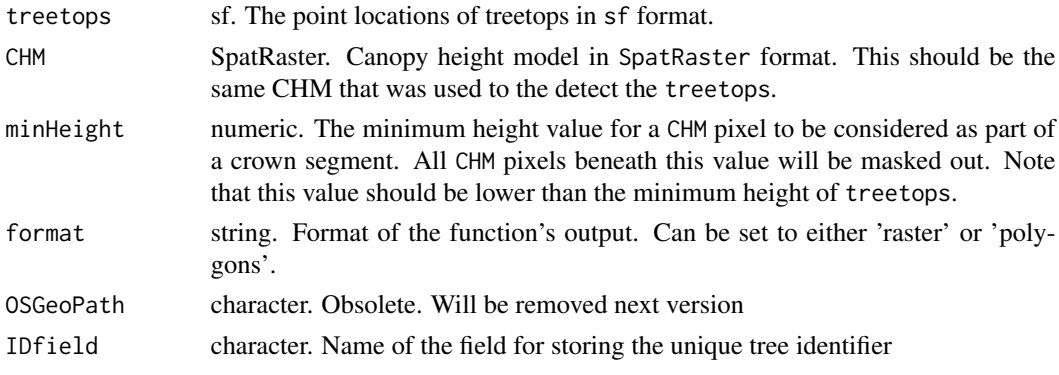

#### Details

Crown segments are returned as either a SpatRaster or a sf (Simple Feature) class object, as defined using the format argument. For many analytic purposes, it is preferable to have crown outlines as polygons. However, polygonal crown maps take up significantly more disk space, and take longer to process. It is advisable to run this function using a raster output first to review results and adjust parameters.

NOTE: when setting format to 'polygons', orphaned segments (i.e.: outlines without an associated treetop) will be removed. This will NOT occur using 'raster' format. This issue will be resolved eventually but requires the watershed function to be rewritten.

#### <span id="page-6-0"></span>quesnelBlocks 7

#### Value

Depending on the setting for format, this function will return a map of outlined crowns as either a SpatRaster class object, in which distinct crowns are given a unique cell value, or a sf class object, in which each crown is represented by a polygon.

#### References

Meyer, F., & Beucher, S. (1990). Morphological segmentation. *Journal of visual communication and image representation, 1*(1), 21-46.

#### See Also

[vwf](#page-8-1)

#### Examples

```
## Not run:
library(terra)
library(ForestTools)
chm <- rast(kootenayCHM)
# Use variable window filter to detect treetops
ttops <- vwf(chm, winFun = function(x){x * 0.06 + 0.5}, minHeight = 2)
# Segment tree crowns
segs <- mcws(ttops, chm, minHeight = 1)
## End(Not run)
```
### <span id="page-6-1"></span>quesnelBlocks *Quesnel forest - Cut blocks*

#### Description

Boundaries of cut blocks within a 125 hectare section of forest in the Quesnel Timber Supply Area, in British Columbia, Canada. Each block contains trees of different levels of maturity. Overlaps with [quesnelTrees](#page-8-2) and [quesnelCHM.](#page-7-1)

#### Usage

quesnelBlocks

#### <span id="page-7-0"></span>Format

Simple polygon feature collection with the following attributes:

BlockID numerical identifier for each block

Shape\_Leng length of polygon on meters

Shape\_Area area of polygon in square meters

#### See Also

[quesnelTrees](#page-8-2) [quesnelCHM](#page-7-1)

<span id="page-7-1"></span>quesnelCHM *Quesnel forest - Canopy height model*

#### Description

A canopy height model of a 125 hectare section of forest in the Quesnel Timber Supply Area, in British Columbia, Canada.

#### Usage

quesnelCHM

#### Format

PackedSpatRaster object

Cell values are equal to canopy height above ground (in meters)

#### Source

Data acquired from a photogrammetric drone survey performed by Spire Aerobotics on September 15th, 2016.

#### See Also

[quesnelTrees](#page-8-2) [quesnelBlocks](#page-6-1)

#### <span id="page-8-2"></span><span id="page-8-0"></span>Description

Dominant trees from a 125 hectare section of forest in the Quesnel Timber Supply Area, in British Columbia, Canada. Trees were detected by applying the [vwf](#page-8-1) function to the [quesnelCHM](#page-7-1) raster dataset. Only trees over 2 m above ground were detected.

#### Usage

quesnelTrees

#### Format

Simple point feature collection with the following attributes:

height height of the tree's apex, in meters above ground

winRadius radius of the moving window (see [vwf](#page-8-1)) at the treetop's location

#### See Also

[quesnelCHM](#page-7-1) [quesnelBlocks](#page-6-1)

<span id="page-8-1"></span>vwf *Variable Window Filter*

#### Description

Implements the variable window filter algorithm (Popescu & Wynne, 2004) for detecting treetops from a canopy height model.

#### Usage

```
vwf(
  CHM,
 winFun,
 minHeight = NULL,
 warnings = TRUE,
 minWinNeib = "queen",
  IDfield = "treeID"
)
```
#### <span id="page-9-0"></span>Arguments

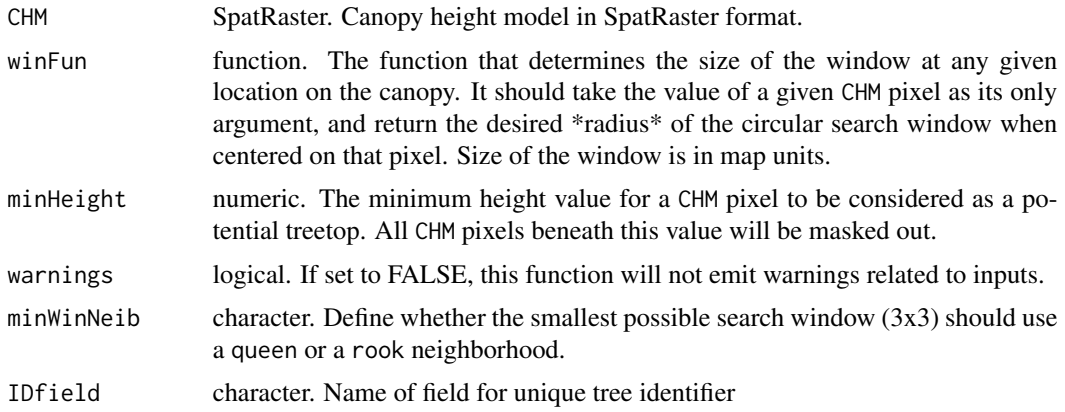

#### Details

This function uses the resolution of the raster to figure out how many cells the window needs to cover. This means that the raster value (representing height above ground) and the map unit (represented by the raster's resolution), need to be in the \_same unit\_. This can cause issues if the raster is in lat/lon, whereby its resolution is in decimal degrees.

#### Value

Simple feature collection of POINT type. The point locations of detected treetops. The object contains two fields in its data table: *height* is the height of the tree, as extracted from the CHM, and *winRadius* is the radius of the search window when the treetop was detected. Note that *winRadius* does not necessarily correspond to the radius of the tree's crown.

#### References

Popescu, S. C., & Wynne, R. H. (2004). Seeing the trees in the forest. *Photogrammetric Engineering & Remote Sensing, 70*(5), 589-604.

#### See Also

[mcws](#page-5-1)

#### Examples

```
## Not run:
library(terra)
library(ForestTools)
```
chm <- rast(kootenayCHM)

# Set function for determining variable window radius winFunction  $\le$  function(x){x  $\star$  0.06 + 0.5}

# Set minimum tree height (treetops below this height will not be detected)

 $vwt$  11

 $minHgt < -2$ # Detect treetops in demo canopy height model ttops <- vwf(chm, winFunction, minHgt) ## End(Not run)

# <span id="page-11-0"></span>Index

∗ datasets kootenayBlocks, [3](#page-2-0) kootenayCHM, [4](#page-3-0) kootenayCrowns, [4](#page-3-0) kootenayOrtho, [5](#page-4-0) kootenayTrees, [5](#page-4-0) quesnelBlocks, [7](#page-6-0) quesnelCHM, [8](#page-7-0) quesnelTrees, [9](#page-8-0)

#### glcm, [2](#page-1-0)

kootenayBlocks, [3,](#page-2-0) *[4](#page-3-0)[–6](#page-5-0)* kootenayCHM, *[3,](#page-2-0) [4](#page-3-0)*, [4,](#page-3-0) *[5,](#page-4-0) [6](#page-5-0)* kootenayCrowns, *[3,](#page-2-0) [4](#page-3-0)*, [4,](#page-3-0) *[5,](#page-4-0) [6](#page-5-0)* kootenayOrtho, *[3,](#page-2-0) [4](#page-3-0)*, [5,](#page-4-0) *[6](#page-5-0)* kootenayTrees, *[3](#page-2-0)[–5](#page-4-0)*, [5](#page-4-0)

mcws, *[3,](#page-2-0) [4](#page-3-0)*, [6,](#page-5-0) *[10](#page-9-0)*

quesnelBlocks, [7,](#page-6-0) *[8,](#page-7-0) [9](#page-8-0)* quesnelCHM, *[7,](#page-6-0) [8](#page-7-0)*, [8,](#page-7-0) *[9](#page-8-0)* quesnelTrees, *[7,](#page-6-0) [8](#page-7-0)*, [9](#page-8-0)

vwf, *[5](#page-4-0)[–7](#page-6-0)*, *[9](#page-8-0)*, [9](#page-8-0)

watershed, *[6](#page-5-0)*